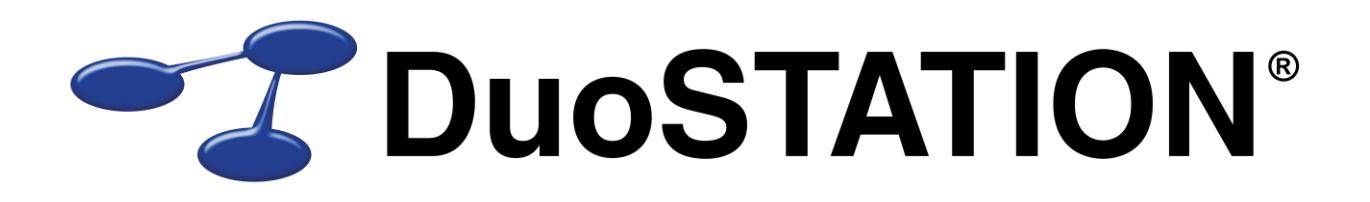

Förändringar i v6.1

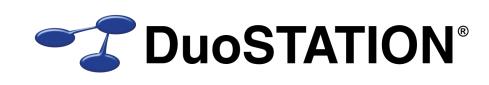

# <span id="page-1-0"></span>Innehåll

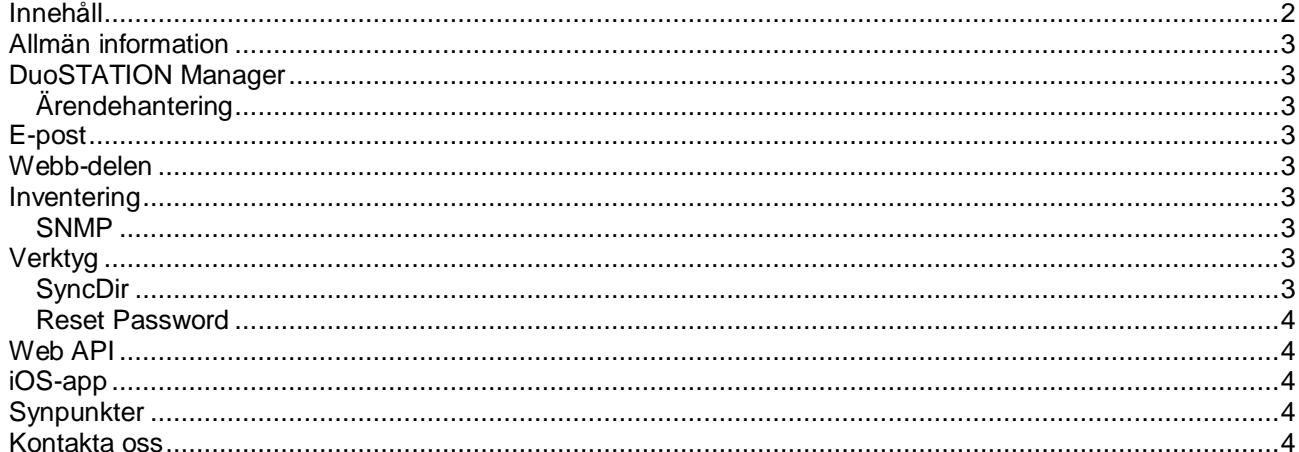

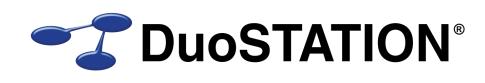

# <span id="page-2-0"></span>**Allmän information**

Det här dokumentet innehåller information om de viktigaste förändringarna i v6.1.

# <span id="page-2-1"></span>**DuoSTATION Manager**

#### <span id="page-2-2"></span>*Ärendehantering*

- Bytt namn på vyn "SLA" till "Avtal". Mest för att man kan hantera andra avtal än bara SLA:n i DuoSTATION.
- Har ändrat så att fönstret för att skicka e-post inte längre är en dialogruta utan ett friflytande fönster.
- Ny kolumn i vyn "Användare" där man kan ange om en användare ska exporteras till MDM eller inte.

### <span id="page-2-3"></span>**E-post**

Åtgärdat problem som ibland kunde uppstå med vissa filändelser.

### <span id="page-2-4"></span>**Webb-delen**

Nu finns det möjlighet att lägga till förklarande ledtexter på sidan för beställning i webb-delen. Använd parametrarna NewOrderDeliveryToInfo, NewOrderReferenceNumberInfo och NewOrderCommentsInfo i web.config för att ange dessa ledtexter. Eller ändra värdena i admin-verktyget för IIS under "Programinställningar" för sajten.

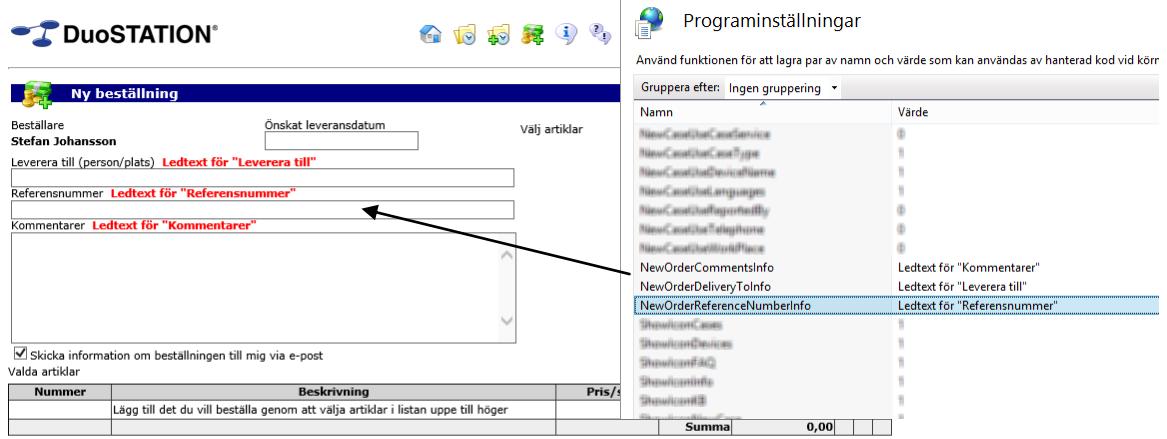

Skicka beställning Rensa valda artiklar Avbryt

# <span id="page-2-5"></span>**Inventering**

### <span id="page-2-6"></span>*SNMP*

Åtgärdat bugg som kunde uppstå då IP-adress innehöll 255 och då klassades som ogiltig.

# <span id="page-2-7"></span>**Verktyg**

### <span id="page-2-8"></span>*SyncDir*

Lagt till en inställning som anger att användare som importeras ska flaggas för export till MDM.

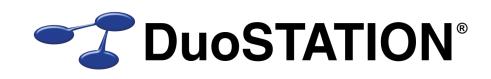

#### <span id="page-3-0"></span>*Reset Password*

Vi har tagit fram ett helt nytt program för att byta lösenord för användare. Det nya programmet klarar att hantera flera katalogtjänster och både eDirectory och Active Directory.

I dokumentet [Uppdateringsguide v6.1](http://download.programduon.se/duostation/v6.1/update-guide-v6.1-se.pdf) finns det beskrivet hur man konfigurerar det nya programmet.

# <span id="page-3-1"></span>**Web API**

Vi har tagit fram ett web API som vi i första hand använder för kommunikation mellan iOS-appen och DuoSTATION-systemet. Detta kan även användas för andra syften. För t.ex. integration med andra system. Hör av er om ni är intresserade.

I dokumentet [Uppdateringsguide v6.1](http://download.programduon.se/duostation/v6.1/update-guide-v6.1-se.pdf) finns det beskrivet hur man installerar och konfigurerar detta API.

# <span id="page-3-2"></span>**iOS-app**

Nu finns äntligen en app som kan användas på iPhone/iPad för att registrera och hantera ärenden. För att den ska fungera mot er installation av DuoSTATION måste ett web-API installeras.

Läs mer om hur ni installerar och konfigurerar appen och web API:et i dokumentet [Uppdateringsguide v6.1.](http://download.programduon.se/duostation/v6.1/update-guide-v6.1-se.pdf)

# <span id="page-3-3"></span>**Synpunkter**

Tacksam om ni kommer med synpunkter på de nya funktionerna till [info@duostation.se.](mailto:info@duostation.se)

# <span id="page-3-4"></span>**Kontakta oss**

ProgramDuon AB Maskingatan 5 417 64 Göteborg Telefon 031-7096060 E-post [info@duostation.se](mailto:info@duostation.se) Support [support@duostation.se](mailto:support@duostation.se)

Webb [www.duostation.se](http://www.duostation.se/)

*Vill passa på att nämna att vi utvecklat ett system för att hantera mobila enheter.*

*Läs mer om det på:*

[duostation.se/mdm](http://duostation.se/mdm)